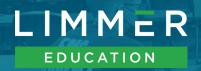

## How Can I Use Apps in the Classroom?

We want students to study and to have tools that match their learning style. When screened for content and functionality, apps have a place in the classroom.

Here are some suggestions for using apps in your class:

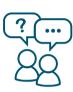

**Discussion Questions:** Ask students to bring in challenging questions from the app. These are great fodder for discussion. This also allows you to gauge how much students are studying and it encourages other students to study.

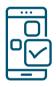

Class Activity: If you have extra time at the end of a class, use the app to go through study cards or review questions. Choose between review topics and study cards—or randomize from the whole app if the NREMT is near—and it won't take any time to prepare.

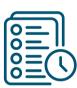

**Assignments:** Use app content for homework, supplemental exams, extra credit, or remediation. You can assign a section of an app just like you can assign a book chapter. Students usually consider this more appealing than book work.

# **Advantages of Limmer Education Products:**

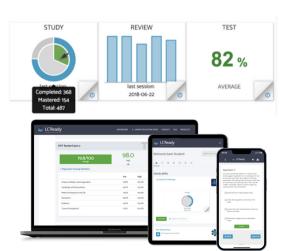

**High-Quality.** Our content is created and vetted by some of the best minds in EMS, including former NREMT personnel.

Always Up-to-Date. Regularly updated to keep up with changes to AHA guidelines, best practices, and NREMT question styles.

#### **Good for Students, Good for Educators.**

Through **LC-Ready.com**, you get a dashboard to view student and aggregate classroom scores. Students can email their results directly to you and work in study groups within the apps.

### Ideas for using our most popular products in your classroom:

EMT Review Plus - AEMT Review - Paramedic Review Plus - Paramedic Review Modules - ACLS and PALS Review

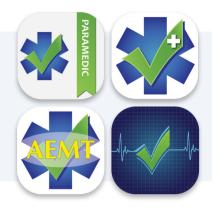

- Assign study cards and review exams for each module of the course.
- As you get near the end of class, assign students exams in the test section. This begins the integration of material learned throughout the class and starts exam preparation before they finish the program.

#### **EMT PASS - AEMT PASS - Paramedic PASS**

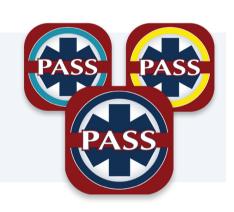

- As a capstone assignment after completing a major area of study in class, assign a group of topical review questions from the app.
- Early in the semester, assign topical tests from the app's Review section to help students understand the nature of the NREMT and prevent overly-linear thinking.
- For extra credit at the end of the course, assign one of the simulated exams in the Test section of the app—it helps students get into the exam state of mind!

EMT Review Audio Series - AEMT Review Audio Series - Pathophysiology Review Audio Series

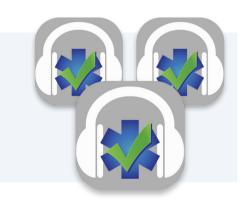

- Post a discussion board question for every audio. For example, you may choose to have students list the three most important things they learned from an audio. Then facilitate a discussion on their points.
- Put up a case presentation and ask students to relate the audio to the case. For example, if you post a child patient with asthma who has no wheezing and who appears tired, students should recognize that combination of signs as cause for concern.
- Have each student create and share an outline of a different lecture. At the end of the class, students have a ready-made study guide.

**Try FREE Demo Copies of Limmer Education Products** 

Contact us at LESales@LimmerEducation.com or 207.482.0622